## <span id="page-0-0"></span>Package 'CytoPipelineGUI'

#### May 10, 2024

Title GUI's for visualization of flow cytometry data analysis pipelines

Version 1.2.0

Description This package is the companion of the `CytoPipeline` package. It provides GUI's (shiny apps) for the visualization of flow cytometry data **iption** This package is the companion of the `Cyto It provides GUI's (shiny apps) for the visualization analysis pipelines that are run with `CytoPipeline`. Two shiny applications are provided, i.e. an interactive flow frame assessment and comparison tool and

an interactive scale transformations visualization and adjustment tool.

License GPL-3

Encoding UTF-8

Roxygen list(markdown = TRUE)

RoxygenNote 7.3.1

BugReports <https://github.com/UCLouvain-CBIO/CytoPipelineGUI/issues>

URL <https://uclouvain-cbio.github.io/CytoPipelineGUI>

biocViews FlowCytometry, Preprocessing, QualityControl, WorkflowStep, ImmunoOncology, Software, Visualization, GUI, ShinyApps

Collate plots.R shiny-functions.R shiny-scaleTransform-module.R shiny.R CytoPipelineGUI-package.R

**Depends**  $R$  ( $>= 4.3$ ), CytoPipeline

Imports shiny, plotly, ggplot2, flowCore

Suggests testthat (>= 3.0.0), vdiffr, diffviewer, knitr, rmarkdown, BiocStyle, patchwork

VignetteBuilder knitr

Config/testthat/edition 3

git\_url https://git.bioconductor.org/packages/CytoPipelineGUI

git branch RELEASE 3 19

git\_last\_commit d9711f4

git\_last\_commit\_date 2024-04-30

<span id="page-1-0"></span>Repository Bioconductor 3.19

Date/Publication 2024-05-10

```
Author Philippe Hauchamps [aut, cre] (<https://orcid.org/0000-0003-2865-1852>),
     Laurent Gatto [aut] (<https://orcid.org/0000-0002-1520-2268>),
     Dan Lin [ctb]
```
Maintainer Philippe Hauchamps <philippe.hauchamps@uclouvain.be>

### Contents

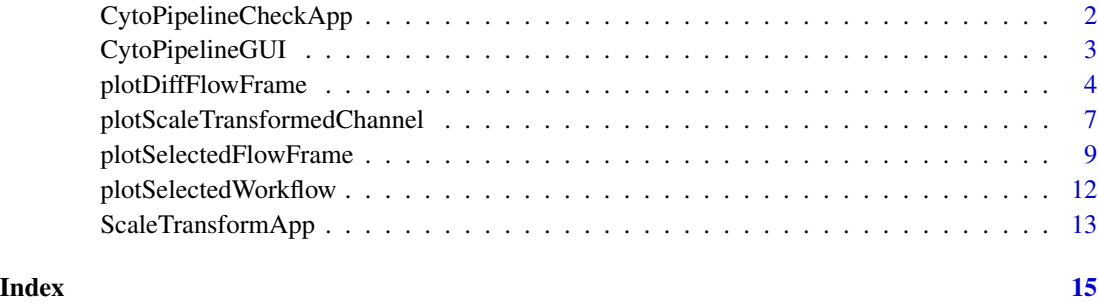

<span id="page-1-1"></span>CytoPipelineCheckApp *interactive visualization of flow cytometry data analysis pipeline objects stored in cache*

#### Description

interactive visualization of flow cytometry data analysis pipeline objects stored in cache

#### Usage

```
CytoPipelineCheckApp(dir = ".", debug = FALSE)
```
#### Arguments

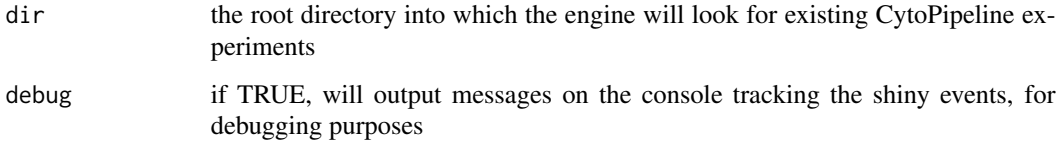

#### Value

no return value

#### <span id="page-2-0"></span>CytoPipelineGUI 3

#### Examples

```
# run CytoPipeline object first
outputDir <- base::tempdir()
rawDataDir <-
    system.file("extdata", package = "CytoPipeline")
experimentName <- "OMIP021_PeacoQC"
sampleFiles <-
   file.path(
       rawDataDir,
       list.files(
            rawDataDir,
            pattern = "Donor"))
jsonDir <- system.file("extdata", package = "CytoPipeline")
jsonPath <- file.path(jsonDir, "pipelineParams.json")
pipL2 <- CytoPipeline(
    jsonPath,
    experimentName = experimentName,
    sampleFiles = sampleFiles)
suppressWarnings(execute(
   pipL2,
   rmCache = TRUE,
   path = outputDir))
# run shiny app
if (interactive())
    CytoPipelineCheckApp(dir = outputDir)
```
CytoPipelineGUI *CytoPipelineGUI package*

#### Description

CytoPipelineGUI is the companion package of CytoPipeline, and is used for interactive visualization. It implements two shiny applications :

- a shiny app for interactive comparison of flow frames that are the results of CytoProcessing-Steps of the same or different CytoPipeline experiments. It is launched using the following statement: CytoPipelineCheckApp()
- a shiny app for interactive visualization and manual adjustments of scale transformation objects. It is launched using the following statement: ScaleTransformApp()

#### <span id="page-3-0"></span>Author(s)

```
(ORCID)
Authors:
```
• Laurent Gatto <laurent.gatto@uclouvain.be> [\(ORCID\)](https://orcid.org/0000-0002-1520-2268)

Other contributors:

• Dan Lin <dan.8.lin@gsk.com> [contributor]

#### See Also

[CytoPipeline,](#page-0-0) [CytoPipelineCheckApp,](#page-1-1) [ScaleTransformApp](#page-12-1)

plotDiffFlowFrame *Plot the difference plot between two flow frames from a CytoPipeline run*

#### Description

Based on an experiment name, this function will gather the required flowFrames from the CytoPipeline disk cache and display a difference plot using the user chosen 1D or 2D view.

#### Usage

```
plotDiffFlowFrame(
  experimentNameFrom,
  experimentNameTo,
 whichQueueFrom,
  whichQueueTo,
  sampleFileFrom,
  sampleFileTo,
  path,
  flowFrameNameFrom,
  flowFrameNameTo,
  xChannelLabelFrom,
  xChannelLabelTo,
  yChannelLabelFrom,
  yChannelLabelTo,
  interactive = FALSE,
  useAllCells,
  nDisplayCells,
  useFixedLinearRange,
  linearRange,
  transfoListName = " "
)
```
#### Arguments

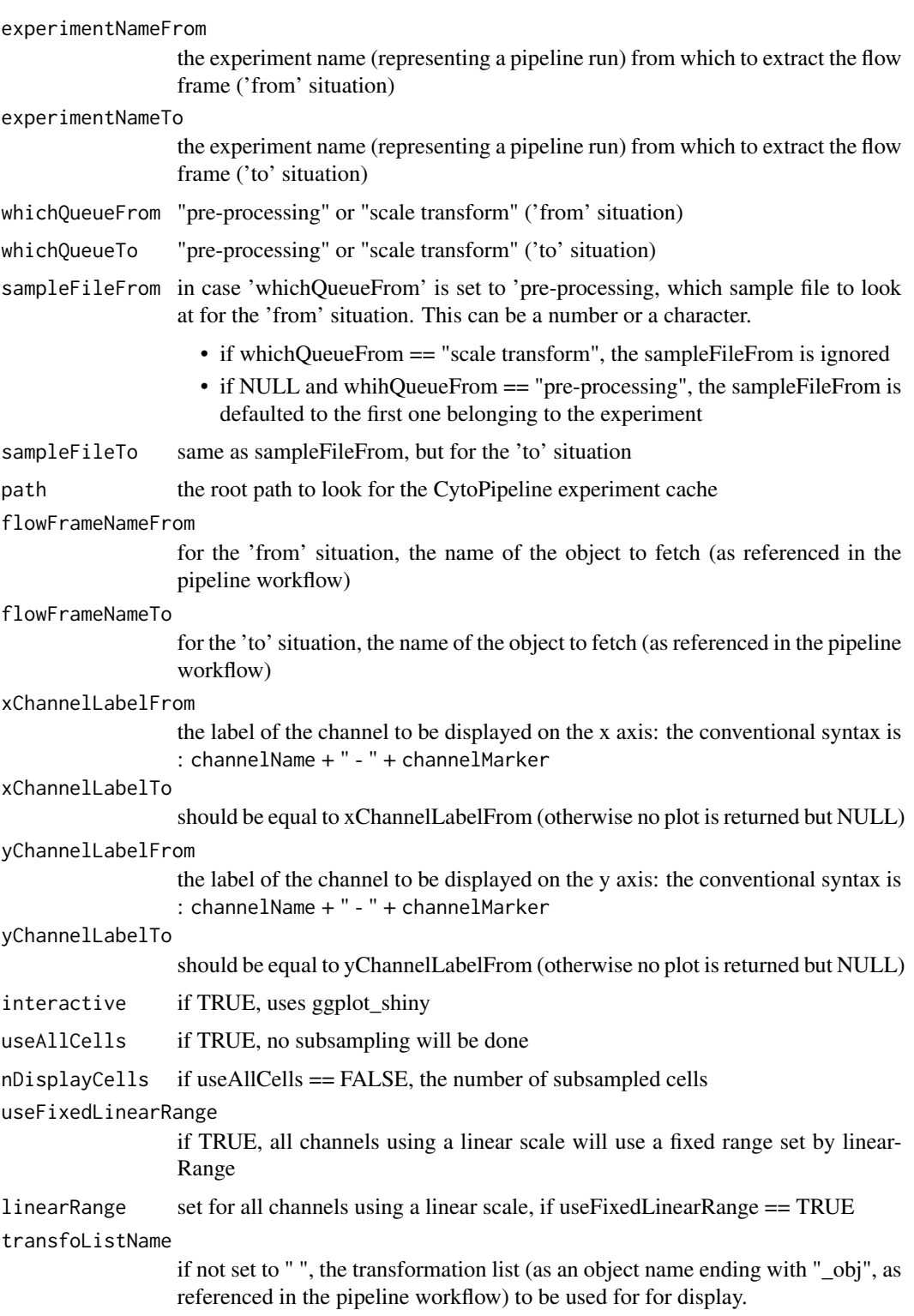

Value

a ggplot (or plotly if interactive = TRUE) object

```
# run CytoPipeline object first
outputDir <- base::tempdir()
rawDataDir <-
   system.file("extdata", package = "CytoPipeline")
experimentName <- "OMIP021_PeacoQC"
sampleFiles <-
    file.path(
       rawDataDir,
       list.files(rawDataDir, pattern = "Donor"))
jsonDir <- system.file("extdata", package = "CytoPipeline")
jsonPath <- file.path(jsonDir, "pipelineParams.json")
pipL2 <- CytoPipeline(
    jsonPath,
   experimentName = experimentName,
   sampleFiles = sampleFiles)
suppressWarnings(execute(
   pipL2,
   rmCache = TRUE,
   path = outputDir))
plotDiffFlowFrame(
   experimentNameFrom = experimentName,
   whichQueueFrom = "pre-processing",
    sampleFileFrom = 1,
    flowFrameNameFrom = "remove_doublets_obj",
   xChannelLabelFrom = "FSC-A : NA",
   yChannelLabelFrom = "SSC-A : NA",
   path = outputDir,
   experimentNameTo = experimentName,
   whichQueueTo = "pre-processing",
   sampleFileTo = 1,
   flowFrameNameTo = "remove_debris_obj",
   xChannelLabelTo = "FSC-A : NA",
   yChannelLabelTo = "SSC-A : NA",
   useAllCells = TRUE,
   nDisplayCells = 0,
   useFixedLinearRange = TRUE,
   line{array} = c(-100, 262144)plotDiffFlowFrame(
    experimentNameFrom = experimentName,
```

```
whichQueueFrom = "pre-processing",
   sampleFileFrom = 1,
   flowFrameNameFrom = "remove_doublets_obj",
   xChannelLabelFrom = "FSC-A : NA",
   yChannelLabelFrom = "SSC-A : NA",
   path = outputDir,
   experimentNameTo = experimentName,
   whichQueueTo = "pre-processing",
   sampleFileTo = 1,
   flowFrameNameTo = "remove_debris_obj",
   xChannelLabelTo = "FSC-A : NA",
   yChannelLabelTo = "SSC-A : NA",
   useAllCells = FALSE,
   nDisplayCells = 100,
   useFixedLinearRange = FALSE,
   linearRange = NULL)
plotDiffFlowFrame(
   experimentNameFrom = experimentName,
   whichQueueFrom = "pre-processing",
   sampleFileFrom = 1,
   flowFrameNameFrom = "remove_debris_obj",
   xChannelLabelFrom = "FSC-A : NA",
   yChannelLabelFrom = "Comp-525/50Violet-A : L/D Aqua - Viability",
   path = outputDir,
   experimentNameTo = experimentName,
   whichQueueTo = "pre-processing",
   sampleFileTo = 1,
   flowFrameNameTo = "remove_dead_cells_obj",
   xChannelLabelTo = "FSC-A : NA",
   yChannelLabelTo = "Comp-525/50Violet-A : L/D Aqua - Viability",
   useAllCells = TRUE,
   nDisplayCells = 0,
   useFixedLinearRange = FALSE,
   linearRange = NULL,
   transfoListName = "scale_transform_estimate_obj")
```
plotScaleTransformedChannel *Plot a flow frame in 1D with explicit user given scale transform*

#### **Description**

This function plots a 1D view, i.e. the marginal distribution for one specified channel, of the given flow frame, using the specific user-provided scale transformation parameters.

#### Usage

plotScaleTransformedChannel(

```
ff,
channel,
applyTransform = c("axis scale only", "data"),
transfoType = c("linear", "logicle"),
linA,
linB,
negDecades,
width,
posDecades
```
#### Arguments

 $\mathcal{L}$ 

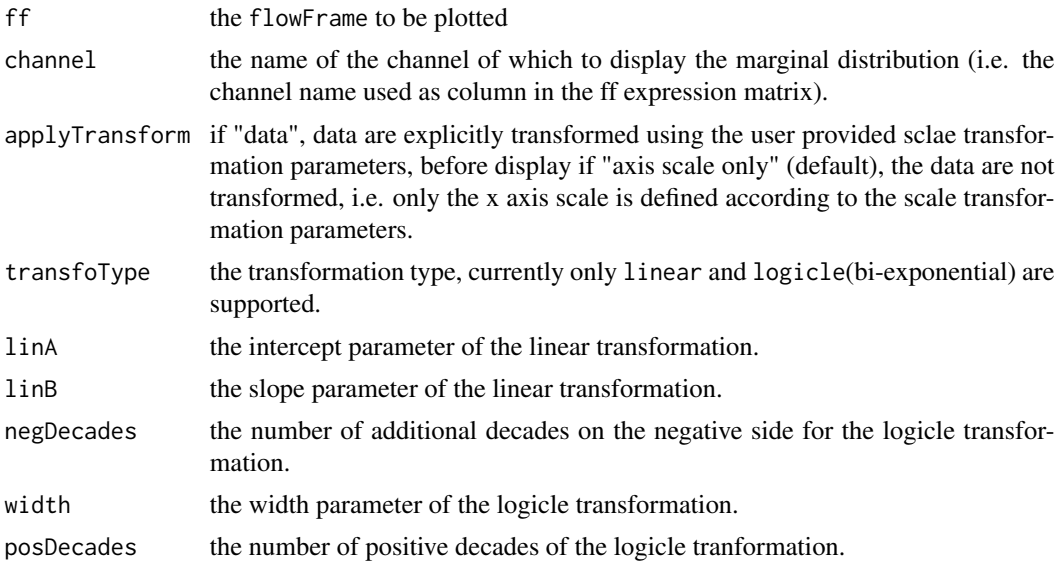

#### Value

a ggplot object

```
# run CytoPipeline object first
```

```
outputDir <- base::tempdir()
```

```
rawDataDir <-
   system.file("extdata", package = "CytoPipeline")
experimentName <- "OMIP021_PeacoQC"
sampleFiles <-
   file.path(
       rawDataDir,
       list.files(rawDataDir, pattern = "Donor"))
jsonDir <- system.file("extdata", package = "CytoPipeline")
```

```
jsonPath <- file.path(jsonDir, "pipelineParams.json")
pipL2 <- CytoPipeline(
   jsonPath,
    experimentName = experimentName,
    sampleFiles = sampleFiles)
suppressWarnings(execute(
   pipL2,
   rmCache = TRUE,
   path = outputDir))
ff <- CytoPipeline::getCytoPipelineFlowFrame(
pipL2,
path = outputDir,
whichQueue = "scale transform",
objectName = "flowframe_aggregate_obj"
\mathcal{L}plotScaleTransformedChannel(
    ff,
    channel = "FSC-A",transfoType = "linear",
   linA = 0.0002,
   \text{linB} = -0.5)
plotScaleTransformedChannel(
    ff,
    channel = "Comp-670/30Violet-A",
    transfoType = "logicle",
   negDecades = 1,
   width = 0.5,
   posDecades = 4
)
plotScaleTransformedChannel(
    ff,
    channel = "CD3",
    applyTransform = "data",
    transfoType = "logicle",
   negDecades = 1,
   width = 0.5,
   posDecades = 4
)
```
plotSelectedFlowFrame *Plot a flow frame from a CytoPipeline run*

#### Description

Based on an experiment name, this function will gather the required flowFrame from the CytoPipeline disk cache and display it using the user chosen 1D or 2D view.

#### Usage

```
plotSelectedFlowFrame(
  experimentName,
 whichQueue,
  sampleFile,
  flowFrameName,
 path,
  xChannelLabel,
  yChannelLabel,
  useAllCells,
  nDisplayCells,
  useFixedLinearRange,
  linearRange,
  transfoListName = " "
\mathcal{L}
```
#### Arguments

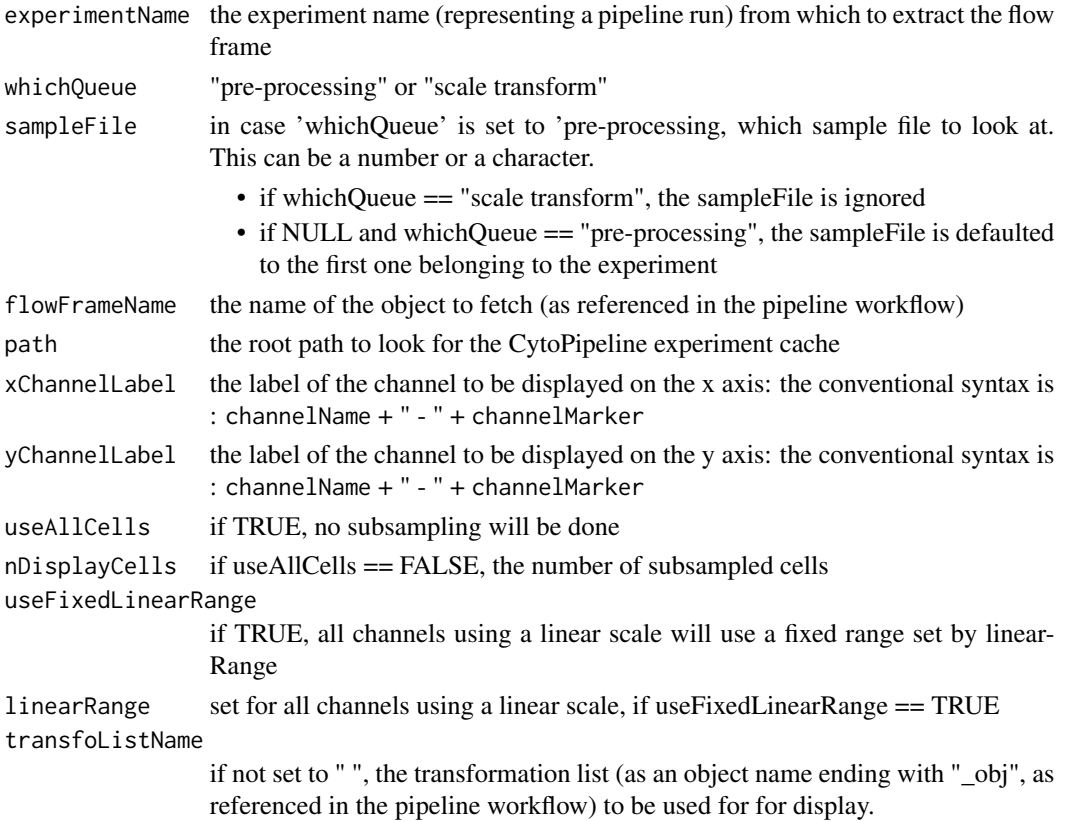

#### Value

a ggplot object

```
# run CytoPipeline object first
outputDir <- base::tempdir()
rawDataDir <-
   system.file("extdata", package = "CytoPipeline")
experimentName <- "OMIP021_PeacoQC"
sampleFiles <-
    file.path(
       rawDataDir,
       list.files(rawDataDir, pattern = "Donor"))
jsonDir <- system.file("extdata", package = "CytoPipeline")
jsonPath <- file.path(jsonDir, "pipelineParams.json")
pipL2 <- CytoPipeline(
    jsonPath,
    experimentName = experimentName,
   sampleFiles = sampleFiles)
suppressWarnings(execute(
   pipL2,
   rmCache = TRUE,
   path = outputDir))
plotSelectedFlowFrame(
    experimentName = experimentName,
   whichQueue = "pre-processing",
    sampleFile = 1,
    flowFrameName = "remove_debris_obj",
   path = outputDir,
   xChannelLabel = "FSC-A : NA",
   yChannelLabel = "SSC-A : NA",
   useAllCells = TRUE,
   nDisplayCells = 0,
   useFixedLinearRange = TRUE,
   linearRange = c(-100, 262144)plotSelectedFlowFrame(
    experimentName = experimentName,
   whichQueue = "pre-processing",
    sampleFile = 1,
    flowFrameName = "remove_debris_obj",
   path = outputDir,
   xChannelLabel = "FSC-A : NA",
   yChannelLabel = "SSC-A : NA",
   useAllCells = FALSE,
```

```
nDisplayCells = 100,
   useFixedLinearRange = FALSE,
   linearRange = NULL)
plotSelectedFlowFrame(
   experimentName = experimentName,
   whichQueue = "pre-processing",
   sampleFile = 1,
   flowFrameName = "remove_debris_obj",
   path = outputDir,
   xChannelLabel = "Comp-670/30Violet-A : BV785 - CD3",
   yChannelLabel = "Comp-780/60Red-A : APCCy7 - CD4",
   useAllCells = TRUE,
   nDisplayCells = 0,
   useFixedLinearRange = FALSE,
   linearRange = NULL,
    transfoListName = "scale_transform_estimate_obj")
```
plotSelectedWorkflow *Plot a pipeline workflow from a CytoPipeline run*

#### Description

Plot a pipeline workflow from a CytoPipeline run

#### Usage

```
plotSelectedWorkflow(experimentName, whichQueue, sampleFile, path = path)
```
#### Arguments

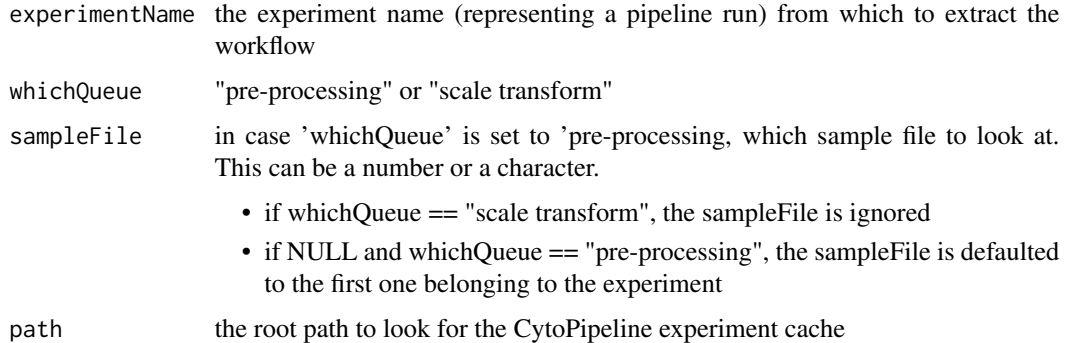

#### Value

nothing, but displays the plot as a side effect

#### <span id="page-12-0"></span>ScaleTransformApp 13

#### Examples

```
# run CytoPipeline object first
outputDir <- base::tempdir()
rawDataDir <-
    system.file("extdata", package = "CytoPipeline")
experimentName <- "OMIP021_PeacoQC"
sampleFiles <-
   file.path(
       rawDataDir,
       list.files(rawDataDir, pattern = "Donor"))
jsonDir <- system.file("extdata", package = "CytoPipeline")
jsonPath <- file.path(jsonDir, "pipelineParams.json")
pipL2 <- CytoPipeline(
    jsonPath,
    experimentName = experimentName,
    sampleFiles = sampleFiles)
suppressWarnings(execute(
   pipL2,
   rmCache = TRUE,
   path = outputDir))
plotSelectedWorkflow(
    experimentName = experimentName,
   whichQueue = "pre-processing",
   sampleFile = sampleFiles[1],
   path = outputDir)
plotSelectedWorkflow(
    experimentName = experimentName,
   whichQueue = "scale transform",
   sampleFile = NULL,
   path = outputDir)
```
<span id="page-12-1"></span>ScaleTransformApp *interactive display and modification of scale transform list*

#### **Description**

this application allows the user to visualize a scale transformation list, possibly amending it channel after channel, and save the results on disk. The needed input tranformation list and flow frame for visualization needs to be read from a CytoPipeline experiments stored in cache.

#### Usage

```
ScaleTransformApp(dir = ".")
```
#### Arguments

dir the root directory into which the engine will look for existing CytoPipeline experiments

#### Value

no return value

```
# run CytoPipeline object first
outputDir <- base::tempdir()
rawDataDir <-
   system.file("extdata", package = "CytoPipeline")
experimentName <- "OMIP021_PeacoQC"
sampleFiles <-
   file.path(rawDataDir, list.files(rawDataDir, pattern = "Donor"))
jsonDir <- system.file("extdata", package = "CytoPipeline")
jsonPath <- file.path(jsonDir, "pipelineParams.json")
pipL2 <-
   CytoPipeline(
        jsonPath,
        experimentName = experimentName,
        sampleFiles = sampleFiles)
suppressWarnings(execute(
   pipL2,
   rmCache = TRUE,
   path = outputDir))
# run shiny app
if (interactive())
    ScaleTransformApp(dir = outputDir)
```
# <span id="page-14-0"></span>Index

∗ internal CytoPipelineGUI, [3](#page-2-0)

CytoPipeline, *[4](#page-3-0)* CytoPipelineCheckApp, [2,](#page-1-0) *[4](#page-3-0)* CytoPipelineGUI, [3](#page-2-0) CytoPipelineGUI-package *(*CytoPipelineGUI*)*, [3](#page-2-0)

plotDiffFlowFrame, [4](#page-3-0) plotScaleTransformedChannel, [7](#page-6-0) plotSelectedFlowFrame, [9](#page-8-0) plotSelectedWorkflow, [12](#page-11-0)

ScaleTransformApp, *[4](#page-3-0)*, [13](#page-12-0)